Advanced Object-Oriented Design

# **Avoid Null Checks**

#### S.Ducasse, L. Fabresse, G. Polito, and P. Tesone

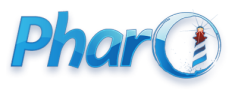

<http://www.pharo.org>

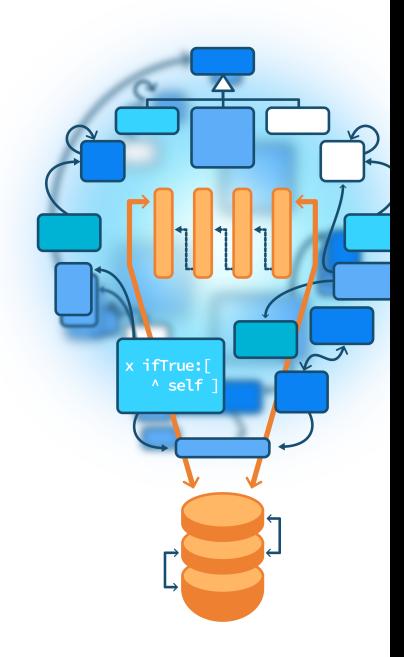

#### **Goals**

- Understand the implication behind returning nil
- Analyze at provider side
- Object initialization avoids nil propagation
- Look at client side
- Null Object

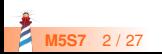

- Unique instance of the class UndefinedObject
- In Pharo, a real object, as anybody else
- Default value of uninitialized instance variables
- Still we should be careful when to use it

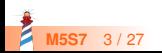

## **Looking at provider side**

• What is the impact of code generating nils?

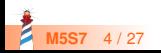

#### **Example**

Imagine an inferencer that looks for rules that correspond to a fact

```
| inf |inf := Inferencer new.
inf
 addRule: #sunny −> #'sunglasses';
 addRule: #sunny −> #'solar cream';
 addRule: #rainy −> #'umbrella'.
inf rulesForFact: #sunny
> { Rule(sunny − sunglasses) . Rule(sunny − solar cream) }
inf rulesForFact: #cloudy
> nil
```
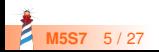

#### **Example code**

Inferencer >> rulesForFact: aFact (self noRule: aFact) ifTrue: [ ^ nil ] ^ self rulesAppliedTo: aFact

- Here rulesForFact: returns nil to indicate that there is no rules for a fact
- What are the consequences?

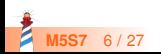

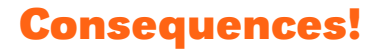

Returning nil (e.g., ifTrue: [ ^ nil ]) forces **EVERY** client to check for nil:

(inferencer rulesForFact: 'a') ifNotNil: [ :rules | rules do: [ :each | ... ]

• Client code ends up full of nil checks (ifNil:, ifNotNil, isNil)

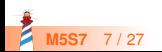

## **Solution: Return polymorphic objects**

When possible, return **polymorphic** objects:

- when returning a collection, return an empty one
- when returning a number, return 0

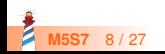

## **Solution: Return polymorphic objects**

Inferencer >> rulesForFact: aFact (self noRule: aFact) if True:  $[^{\wedge}$  #() ] ^ self rulesAppliedTo: aFact

Your clients can just iterate and manipulate the returned value

(inferencer rulesForFact: 'a') do: [ :each | ... ]

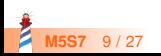

#### **About nil**

Limit the propagation of nil

- Methods should not return nil
- Avoid storing nil in variable
- **· Initialize** well your object instance variables!

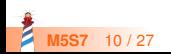

## **Initialize your object state**

Remember by default instance variables are initialized with nil

- This is developer responsibilities to produce well-initialized objects
- Avoid nil checks by initializing your variables:

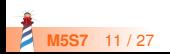

### **Initialization example**

The responsibility of an object is to **correctly initialize** its state

Archive >> initialize super initialize. members := OrderedCollection new

When default values are not enough, provide a constructor method

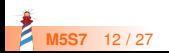

### **Sometimes you have to check...**

- Sometimes you have to check some conditions before doing an action
- When possible, you can turn the default case into an object (a Null Object)

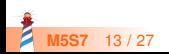

## **An example calling for a Null Object**

- Imagine a palette manipulates tools
- Palette has a selected tool

ToolPalette >> nextAction self selectedTool ifNotNil: [ :tool | tool attachHandles ]

ToolPalette >> previousAction self selectedTool ifNotNil: [ :tool | tool detachHandles ]

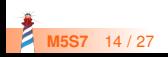

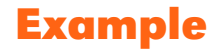

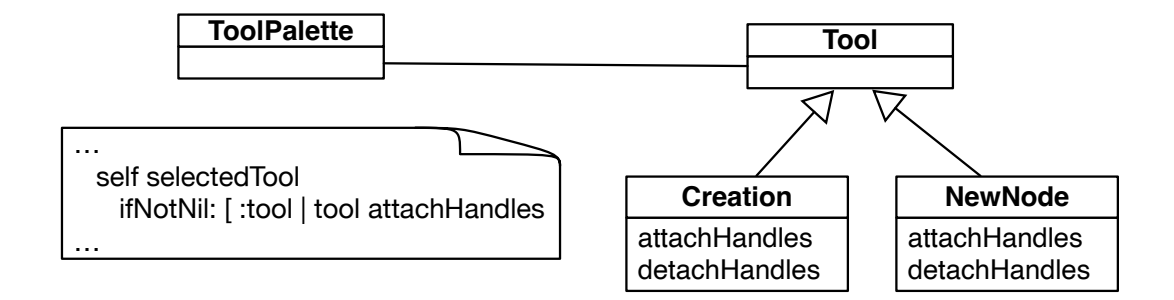

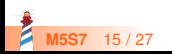

### **Analysis**

ToolPalette >> nextAction self selectedTool ifNotNil: [ :tool | tool attachHandles ]

Forced to check that there is a selected tool

- Why not having always one selected?
- Even one doing nothing?

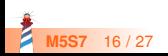

## **Solution: Apply NullObject Design Pattern**

- A null object proposes a **polymorphic** API and embeds **default** actions/values
- Woolf, Bobby (1998). "Null Object". In Pattern Languages of Program Design 3. Addison-Wesley
- Read it!

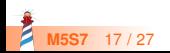

#### **Solution: NoTool**

Create a NoTool class whose behavior is to do nothing

AbstractTool << #NoTool

NoTool >> attachHandles ^ self

NoTool >> detachHandles ^ self

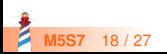

## **Solution: Use NullObject**

Initialize the ToolPalette with a NoTool instance.

ToolPalette >> initialize self selectedTool: NoTool new

Not forced to use ifNil: tests anymore

ToolPalette >> nextAction self selectedTool attachHandles

ToolPalette >> previousAction self selectedTool detachHandles

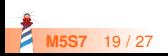

### **Solution: With initialization and NoTool**

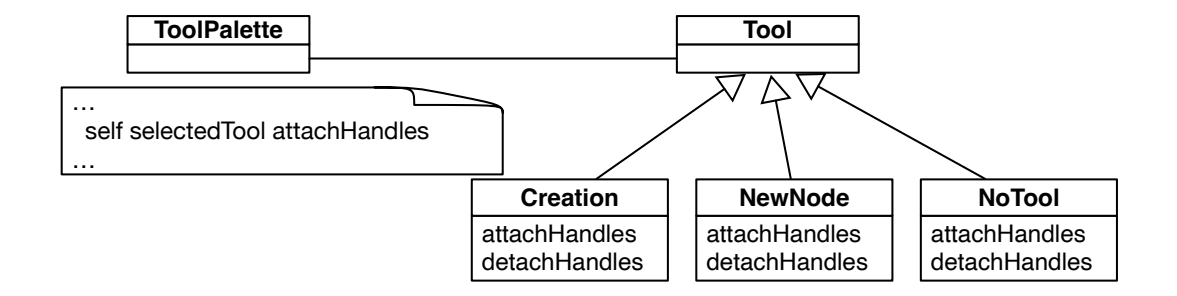

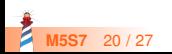

## **NullObject pros**

- Simplifies client code: real collaborators and null objects **offer the same API**
- Encapsulates do **nothing behavior**
- Makes do nothing behavior **reusable**

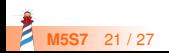

## **NullObject drawback**

- Encapsulate null values: may be difficult to mix with real objects
- A NullObject is not mutable into a real object
- All clients should **agree on the same do-nothing** behavior

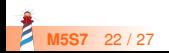

## **Difficulty applying NullObject**

Sometimes it is difficult to apply the NullObject

- Too large API
- Or would need too many NullObjects
- Unclear default "no behavior"

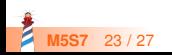

## **null object vs. NullObject**

Sometimes it is possible to get a specific instance initialized with null values

- NullTimeZone is instance of TimeZone but represents a null object
- Null values could be good default values: empty collections, zeros...

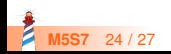

### **For exceptional cases, use exceptions**

For exceptional cases, replace nil by exceptions:

- **avoid** error codes because they require if in clients
- exceptions are handled in the correct layer
- i.e., by the client, or the client's client, or ...

```
FileStream >> nextPutAll: aByteArray
 canWrite ifFalse: [ self cantWriteError ].
 ...
FileStream >> cantWriteError
 (CantWriteError file: file) signal
```
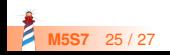

#### **Conclusion**

- A message acts as a better if
- Avoid null checks, return **polymorphic** objects instead
- Initialize your variables
- If you can, create objects representing **default behavior**

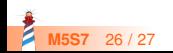

Produced as part of the course on http://www.fun-mooc.fr

#### Advanced Object-Oriented Design and Development with Pharo

#### A course by S.Ducasse, L. Fabresse, G. Polito, and P. Tesone

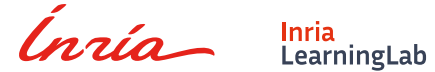

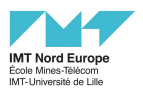

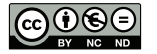

Except where otherwise noted, this work is licensed under CC BY-NC-ND 3.0 France <https://creativecommons.org/licenses/by-nc-nd/3.0/fr/>